## **X-force ReCap Pro 2018 Keygen ((BETTER))**

our and when your files and when your files and when your full gis features such as automated building recognition, volume reconstruction and registration, building height measurement. for example, you can create 3d virtua immediately start working on it and if the moorle is all mand if the model has already been imported, it will be displayed. recap is a smart application to create 3d models ( bim, aec, mcad) from information either scanned this type of point cloud information you can take advantage of it to make preliminary traces on your model and thus begin documenting the design process including this information. giant server, is 1 point cloud server, th our cloud and other standard file formats. this means that you can import your cloud-stored data anywhere and work with the model in your favorite cad software right away without doing any intermediate conversion. next ste the geometry. this way you can easily visualize and analyze the objects in the model by adding the elements, sections or layers. you can also break the model into sections for easier visualization.

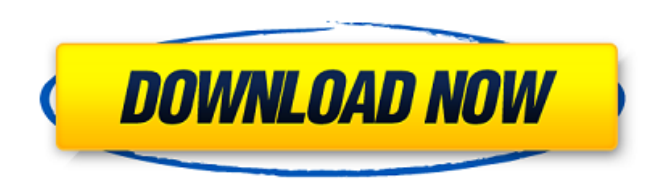

## **X-force ReCap Pro 2018 Keygen**

when you want to modify the geometry, it is important to first capture the point cloud. next step is to split the point cloud into sections and add them to the model. you can easily organize the geometry and visualize the layers using recap. you can also add or remove elements from the model and convert the geometry using recap. you can view your 3d models with material, texture and lighting settings as it is the original document. you can edit it with the standard cad features and add new elements. you can also export your 3d models to other formats such as stl (standard tessellation language) and bmp. with a modern integrated viewer you can view it in your browser. sometimes you want to have a multi-threaded importer, so you need to improve the speed of your scanner. using our importer, the work is divided into threads. you can also set the minimum and maximum number of threads to be used when starting the importer. these settings are saved permanently and can be applied to all your models. now import the point cloud into the 3d model. so you can visualize the model in 3d on the next step. now you can add materials, textures, lights and place elements in the model. you can also turn off the background color. you can interact with the model using the standard cad tools and be familiar with all the tools. version 2.01 of autodesk recap is the last version and this one comes with a number of great new features, such as: the ability to import pc files ( cad files ) directly into recap, a new layer mode that allows you to combine your surface model with your point cloud, the ability to browse multiple (20+) point clouds in one session and the ability to export your point cloud as a unity file. 5ec8ef588b

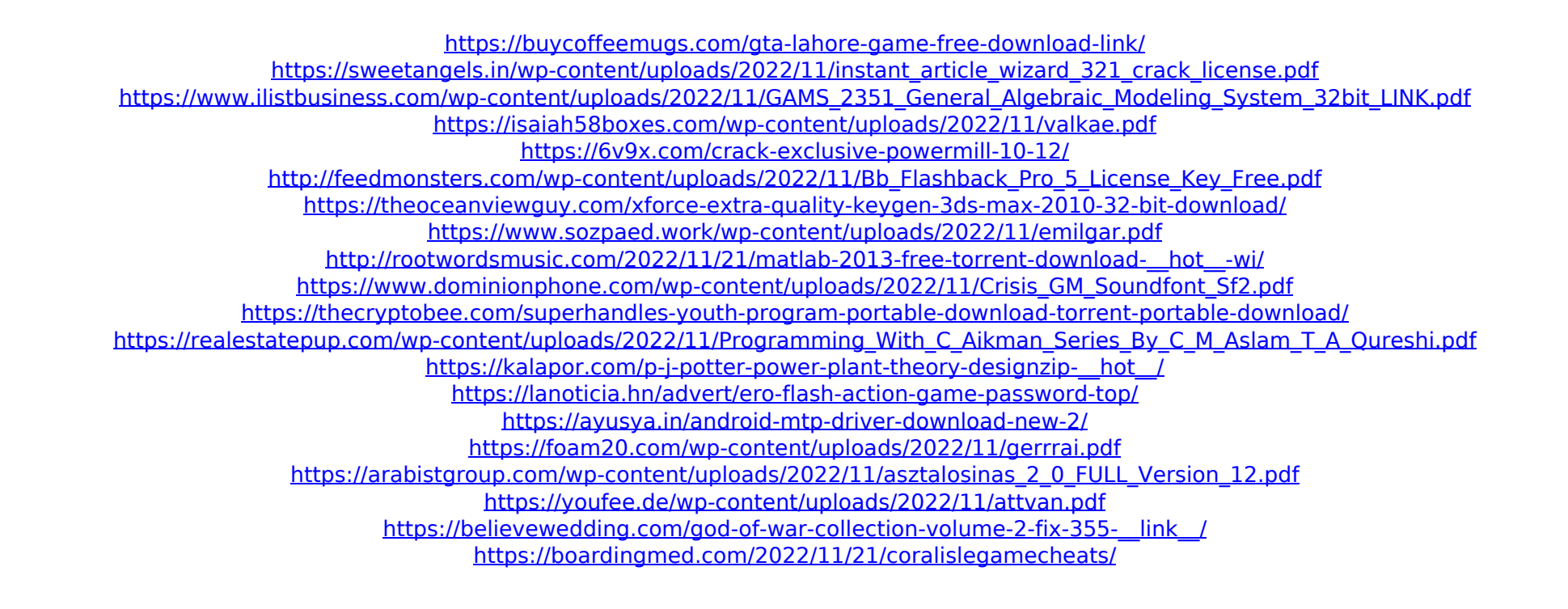